# **Política de cookies**

### **¿Qué son las cookies?**

Las cookies son pequeños archivos de texto generados por la página web que el Cliente visita. Dicha información contiene datos de sesión que pueden ser de utilidad más adelante en la página web. Las cookies son seguras ya que sólo pueden almacenar la información que el Cliente ha introducido en el navegador o la que se introduce al navegar por la página. No pueden ejecutar código y no se pueden utilizar para acceder a su ordenador.

Sin el consentimiento del Cliente, los datos guardados no se enlazarán con los datos del Cliente generados por la navegación en el sitio web.

# **¿Para qué se utilizan las cookies?**

Las cookies permiten obtener datos para que el sitio Web pueda mantener la información que el Cliente ha proporcionado, así como analizar la forma en la que el Cliente interactúa con el sitio Web.

Las cookies son esenciales para el funcionamiento de Internet, aportando innumerables ventajas en la prestación de servicios interactivos: facilitando al Cliente la navegación y usabilidad de Internet; el acceso a los usuarios que se hayan registrado previamente; o el acceso a las áreas, servicios, promociones o concursos reservados exclusivamente a ellos sin tener que registrarse en cada visita, entre otros. También permiten medir la audiencia y parámetros del tráfico, controlar el progreso y el número de entradas.

Las cookies no dañan el equipo del Cliente. El hecho de activarlas ayuda a identificar y resolver los posibles errores que se puedan ocasionar en el sitio web.

En todo caso, el Cliente tiene la posibilidad de configurar su navegador para ser avisado de la recepción de cookies e impedir, si así lo desea, la instalación de las mismas en su equipo.

#### **¿Puedo evitar el uso de las cookies?**

Para utilizar el sitio Web, no resulta necesario que el Cliente permita la instalación de las cookies propias o de terceros, sin perjuicio de que sea necesario que el Cliente inicie una sesión como tal en cada uno de los servicios cuya prestación requiera el previo registro o "log in".

Si el Cliente desea evitar el uso de las cookies en el sitio Web, deberá, en primer lugar, deshabilitar en su navegador el uso de las cookies y, posteriormente, eliminar las cookies guardadas en el ordenador como asociadas al sitio Web. El Cliente tiene que tener en cuenta que, al deshabilitar el uso de las cookies, puede experimentar dificultades durante la navegación.

#### **¿Qué tipos de cookies hay y cuáles son utilizadas por el sitio Web?**

A continuación, se muestra una descripción detallada de las cookies más comúnmente utilizadas:

En función de su propósito:

- *Cookies técnicas*: son aquéllas que permiten al Cliente la navegación a través de una página web, plataforma o aplicación y la utilización de las diferentes opciones o servicios que en ella existan, incluyendo el pago de bienes o servicios solicitados por el Cliente o cookies que sirven para asegurar que la página web se carga eficazmente.
- *Cookies de personalización*: son aquéllas que permiten al Cliente acceder al servicio con algunas características de carácter general predefinidas en función de una serie de criterios en el terminal del usuario.
- *Cookies analíticas*: son aquéllas que, bien siendo propias o de terceros, permiten realizar análisis cualitativos y cuantitativos de la usabilidad del sitio Web. En aras de garantizar el mejor servicio posible al Cliente, las páginas web recopilan datos estadísticos.
- *Cookies publicitarias*: son aquéllas que, bien siendo propias o de terceros, permiten gestionar de la forma más eficaz posible la oferta de espacios publicitarios que hay en la página web en cuestión.
- *Cookies de publicidad comportamental*: son aquéllas que permiten la gestión de la forma más eficaz posible, de los espacios publicitarios que, en su caso, el administrador de la web haya incluido en ésta. Estas cookies almacenan información del comportamiento de los Clientes obtenida a través de la observación continuada de sus hábitos de navegación, lo que permite desarrollar un perfil específico para mostrar publicidad en función del mismo.

En función del plazo durante el que permanecen activadas:

- *Cookies de sesión*: son aquéllas que permanecen en el archivo de cookies del navegador hasta que se abandona la página web, por lo que no queda registrada en el disco duro del Cliente. La información obtenida por medio de estas cookies sirve para analizar pautas de tráfico en la web. A la larga, esto permite proporcionar una mejor experiencia y mejorar el contenido facilitando su uso.
- *Cookies persistentes*: Son aquéllas que quedan almacenadas en el disco duro. La página web las lee cada vez que se realiza una nueva visita. A pesar de su nombre, una web permanente posee una fecha de expiración determinada. La cookie dejará de funcionar después de esa fecha. Se utilizan, generalmente, para facilitar los diferentes servicios que ofrecen las páginas web.

En función de la entidad que las gestiona:

- *Cookies propias*: son aquéllas que pertenecen al sitio web, señaladas con la leyenda "N/A" en el apartado de "Terceros" del cuadro de clasificación.
- *Cookies de terceros*: son aquéllas cuya titularidad es de un tercero, distinto del titular del sitio Web, que será quién trate la información recabada.

A continuación, se incluye un cuadro con las cookies utilizadas por el sitio web junto con la finalidad de cada una de ellas:

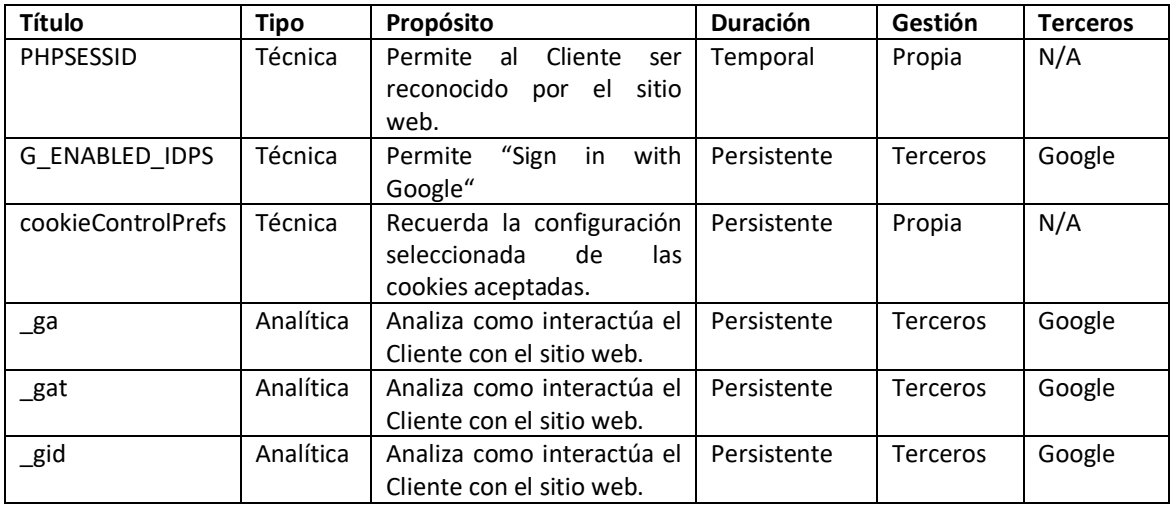

# **¿Qué tipo de publicidad y otras cookies utilizamos?**

Google y otros proveedores terceros utilizan cookies para publicar anuncios en sitios de Internet.

Google utiliza la cookie de DoubleClick, que permite servir anuncios a los usuarios basados en visitas anteriores a nuestro sitio u otros sitios de Internet.

Utilizamos el servicio de remarketing de AdWords de Google para hacer publicidad en sitios web de terceros (incluyendo Google) para visitantes previos de nuestro sitio web. Esto podría significar que hacemos publicidad a los visitantes previos que no han completado una tarea en nuestro sitio web, por ejemplo, una vez empezada una solicitud de préstamo. Esto podría ocurrir en forma de anuncio en la página de resultados de Google o en otro sitio de Google. Los proveedores terceros, incluido Google, utilizan cookies para publicar anuncios basados en visitas anteriores al sitio web. Los datos recogidos serán utilizados de acuerdo con nuestra propia Política de Privacidad [\(www.cash-expert.com\)](http://www.cash-expert.es/) y la Política de Privacidad de Google (https://policies.google.com/privacy?hl=es).

Puede ajustar las preferencias de cómo Google le sirve anuncios a través de la página de Google Ads de configuración de anuncios. También puede optar por no recibir publicidad personalizada, visitando la página de inhabilitación de Iniciativa de Configuración de publicidad, mediante la desactivación de las cookies de su navegador o permanentemente utilizando un plugin para el navegador.

Utilizamos "Google Analytics" para recoger información sobre el uso de este sitio web. Google Analytics recopila información tal como la frecuencia con la cual los usuarios visitan este sitio web, las páginas que visitan cuando lo hacen y qué otros sitios utilizaron antes de llegar a este sitio web. Utilizamos la información que se obtiene de Google Analytics únicamente para mejorar este sitio. No recabamos la información relacionada con datos personales a través del uso de Google Analytics. La capacidad de Google para utilizar y compartir la información recogida por Google Analytics sobre su visita a este sitio web está restringida por los Términos y Condiciones de Uso de Google Analytics y la Política de Privacidad. Puede evitar que Google Analytics le reconozca cuando realice una visita a este sitio web mediante la desactivación de las cookies de su navegador o mediante la instalación del Add-on para navegadores de desactivación de Google Analytics.

# **¿Cómo se puede configurar o deshabilitar el uso de las cookies?**

Todos los navegadores de Internet permiten limitar el comportamiento de una cookie o desactivar las cookies. Los pasos para hacerlo son diferentes en cada navegador, pudiéndose encontrar instrucciones en el menú de ayuda de su navegador ("opciones" o "preferencias").

En el caso de que el Cliente no permita la instalación de cookies en su navegador es posible que no pueda acceder a alguno de los servicios del sitio web y que su experiencia de navegación resulte menos satisfactoria.

A continuación, se puede encontrar una lista de los navegadores más comunes con un enlace a la configuración de cookies:

- Google Chrome:<https://support.google.com/chrome/answer/95647?hl=es>
- Mozilla Firefox:<https://support.mozilla.org/es/kb/Borrar%20cookies>
- Internet Explorer: [https://support.microsoft.com/es-es/topic/eliminar-y-administrar](https://support.microsoft.com/es-es/topic/eliminar-y-administrar-cookies-168dab11-0753-043d-7c16-ede5947fc64d)[cookies-168dab11-0753-043d-7c16-ede5947fc64d](https://support.microsoft.com/es-es/topic/eliminar-y-administrar-cookies-168dab11-0753-043d-7c16-ede5947fc64d)
- Microsoft Edge: https://support.microsoft.com/es-es/microsoft-edge/delete-cookiesin-microsoft-edge-63947406-40ac-c3b8-57b9-2a946a29ae09
- Safari: [https://support.apple.com/kb/PH19214?locale=es\\_ES](https://support.apple.com/kb/PH19214?locale=es_ES)

# **Actualizaciones y cambios en la política de cookies**

El titular del sitio web se reserva el derecho a modificar la presente Política de Cookies en cualquier momento, por lo que se aconseja al usuario que la visite periódicamente.

En el caso de producirse cambios significativos en la presente Política de Cookies, se comunicarán a los usuarios mediante el sitio web o a través de correo electrónico a los usuarios que sean clientes y se encuentren registrados.